**Druckvorlage zur Anfertigung von Papiereinlegeschildern für Namensschildtaster**

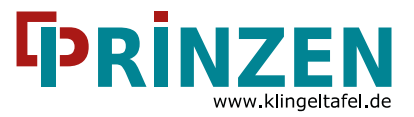

## **38,5 x 12 mm**

Bitte in den Beschriftungsfeldern die gewünschte Beschriftung des Schildes eingeben. Nach Eingabe der Daten in das Formular dieses ausdrucken und entlang der gestrichelten Schnittmarken waagerecht und senkrecht ausschneiden.

Das Formular kann beliebig oft wiederverwendet werden bei eventuellen Namensänderungen, Mieterwechseln etc.

**Wichtig: Deaktivieren sie vor dem Druck evtl. Skalierungseinstellungen des Druckers.**

**Nicht alle Anwendungen unterstützen das Ausfüllen von Formularfeldern in PDF-Dateien. Wir empfehlen die Verwendung des "Adobe Acrobat Reader".**

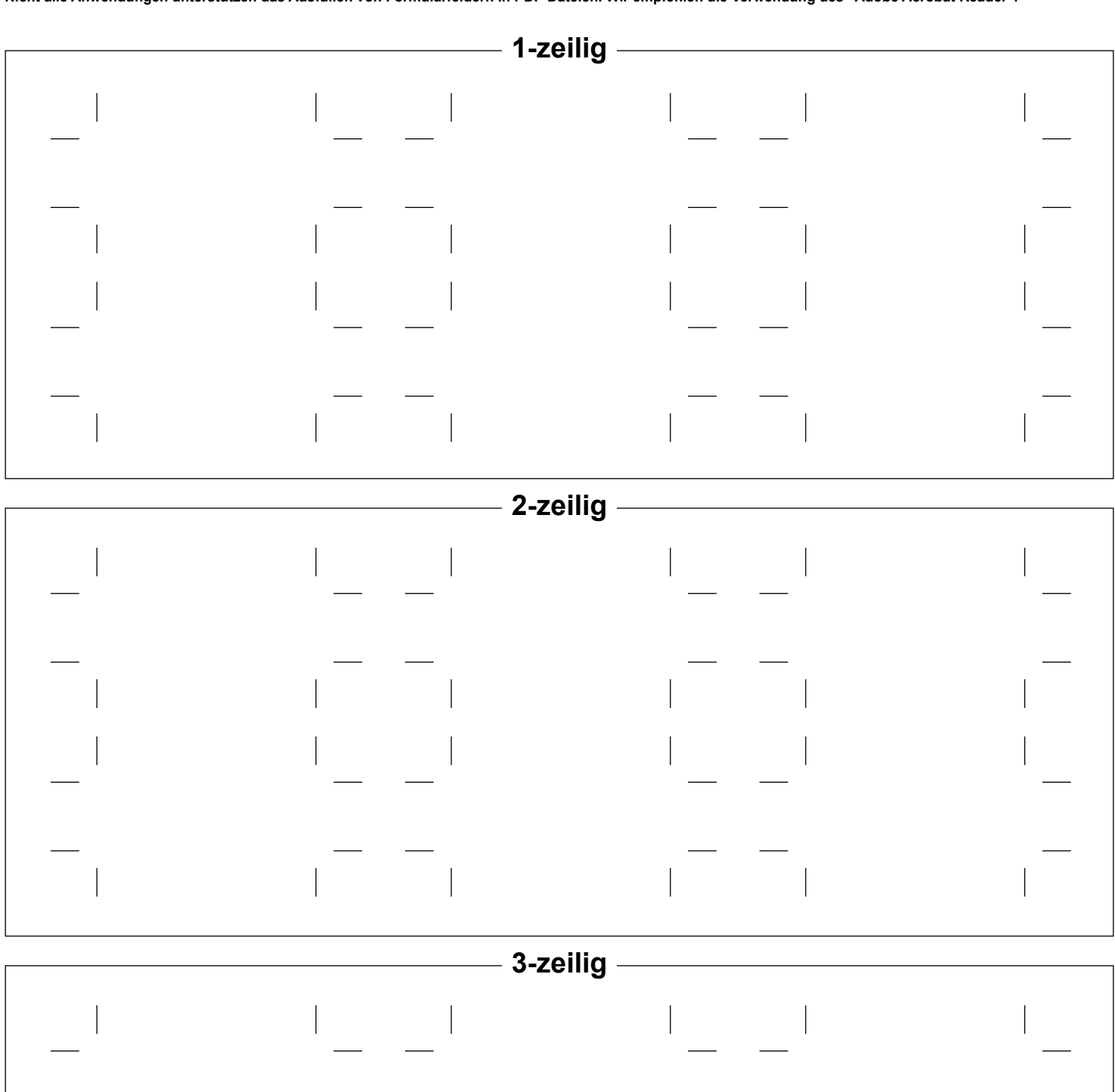

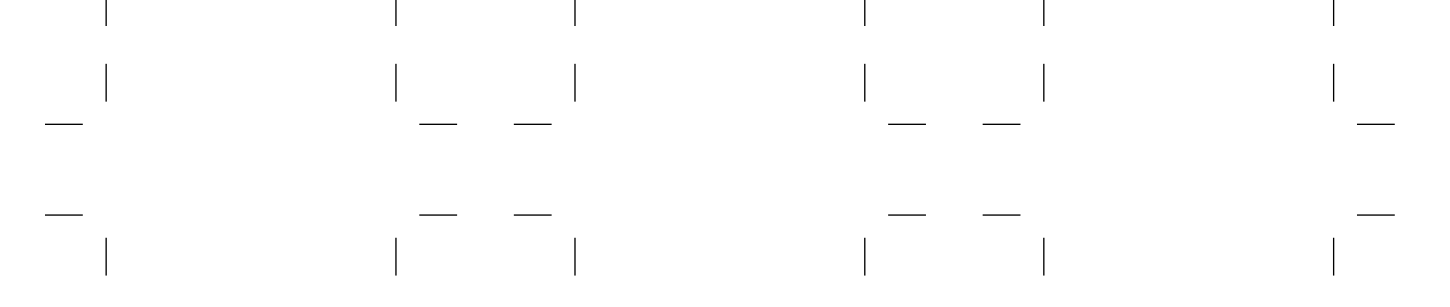